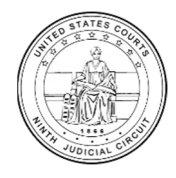

**NINTH CIRCUIT CJA UNIT**

CJA Resources: https://www.ca9.uscourts.gov/cja

# **CJA‐21/CJA‐31 Billing Tips**

- Service providers such as investigators, paralegals, interpreters, and experts bill in eVoucher on CJA‐ 21 (non‐capital cases) or CJA‐31 (capital cases). **NOTE:** Associate attorneys performing legal services bill on CJA‐20 or CJA‐30.
- Absent authorization for a different billing arrangement (e.g., hosting fees per GB), providers must bill time in tenths of an hour (six‐minute increments) and describe work in sufficient detail to allow reviewers to gauge the reasonableness of the time expended without revealing privileged information.
- Providers should not block bill a group of different tasks in one billing entry. Rather, each task should be itemized separately except those that take less than six minutes (e.g., multiple emails), which should be aggregated into one billing entry. This ensures that total time billed in a day does not exceed the actual time expended.
- For similar tasks on the same date, providers should either aggregate the work into one billing entry or describe the services in a way that shows the entries are distinct (e.g., continued review of medical records; follow‐up call with counsel).
- Where permitted, CJA counsel and providers should work with a court's CJA administrator to arrange for providers to enter their own time directly into eVoucher after CJA counsel has created the CJA‐21 or CJA‐31. If provider direct entry is permitted, CJA counsel may assign the voucher to either the provider or counsel to complete; entries entered by a provider still must be reviewed and submitted by counsel. If provider direct entry is not permitted, only the "attorney assignment" option will be available and counsel must enter the provider's billable time and expenses into the CJA‐21 or CJA‐31. **NOTE:** Time spent creating or making entries into a CJA‐21 or CJA‐31 is a non‐compensable administrative task. However, time spent by counsel reviewing a service provider's bill to ensure the work was undertaken is compensable.
- While documents such as W-9s containing a service provider's personal identifying information (e.g., social security number or date of birth) are needed for the creation of an eVoucher account, they should not be attached to authorizations or vouchers. The better practice is to coordinate with the CJA department.

# **Reviewing Discovery, Conducting Research, and Drafting Documents\***

Specify type of discovery reviewed (transcripts, reports, medical records, photos, audio recordings, etc.) and, if applicable, Bates range, approximate number of pages, text searches run, number of relevant hits reviewed, and number of audio/video recordings. Specify the type of document created (report, memo, index, etc.) and any research or additional factors involved in its creation.

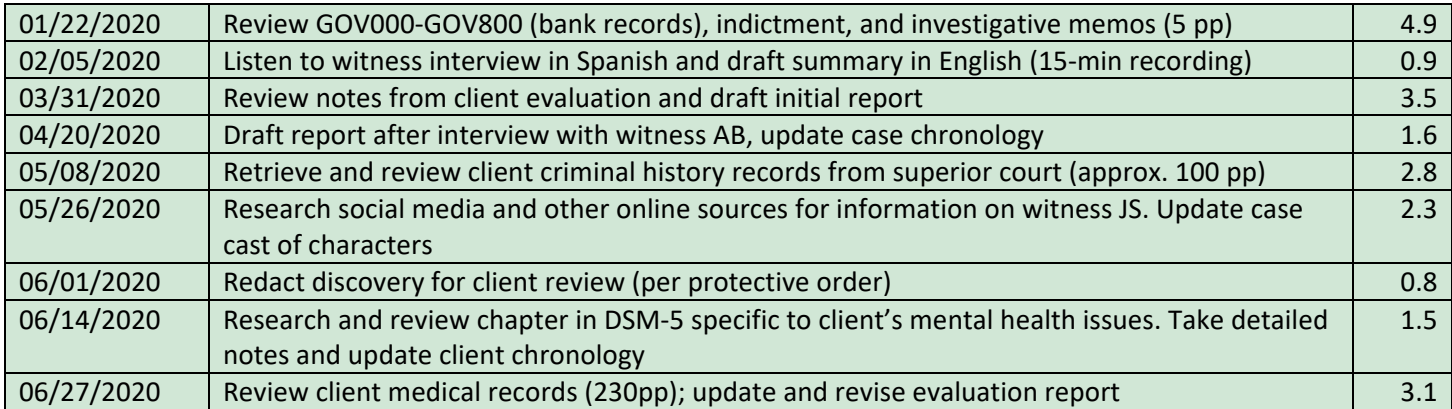

*\*See Discovery‐Related Billing Tips sheet for further examples.*

## **Interviews and Conferences**

Includes meetings and communications, e.g., reviewing and responding to emails, meetings and calls with client and counsel, interviews with witnesses, etc. Specify with whom (e.g., client, counsel, witness initials), type of communication (e.g., email, telephone call, Zoom conference) or meeting location, and topic (if not privileged).

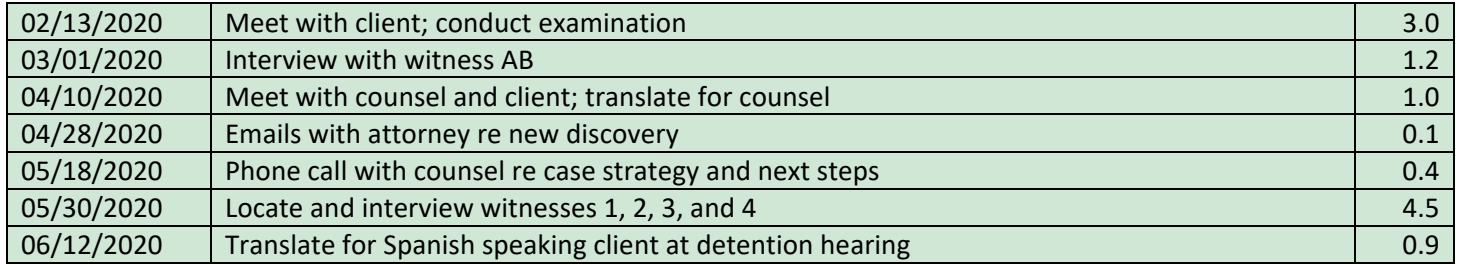

### **Travel Time**

Include origin/destination, whether round trip/one way, and method if not driving. When prorating travel among cases, provide the other case number(s).

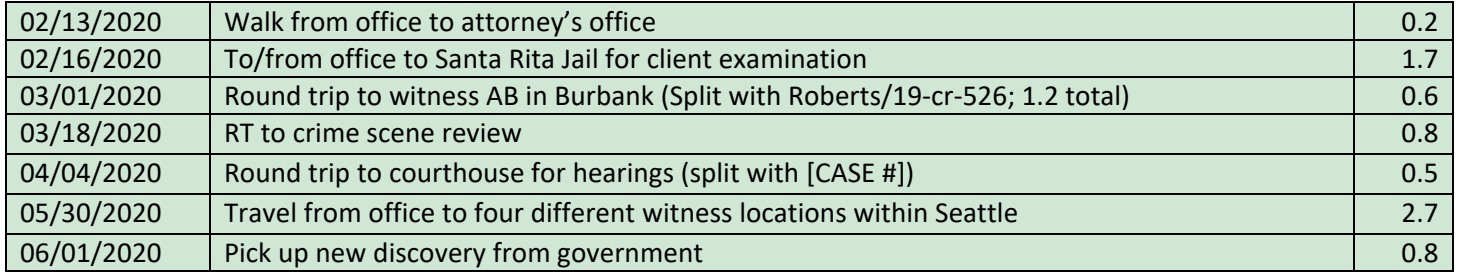

#### **Expenses**

Out‐of‐pocket expenses reasonably incurred may be claimed on a CJA‐21/CJA‐31. They must be listed on the "Expenses" tab and reasonably documented. Itemized receipts are required for any airfare, lodging, or meals when travel is authorized and for any expense over \$50. Common reimbursable expenses include photocopying, postage, fees for public records, mileage, and external hard drives for storing case‐specific discovery. **NOTE:** While the cost of items such as hard drives may be reimbursed as an expense, the time and travel associated with procuring the items are generally not compensable (e.g., driving to Office Depot or the Post Office).

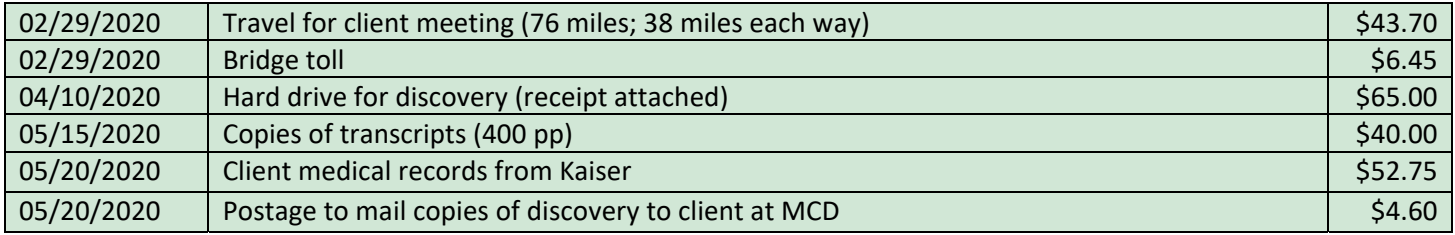